# Package 'BTtest'

January 11, 2024

Title Estimate the Number of Factors in Large Nonstationary Datasets

Version 0.10.1

Maintainer Paul Haimerl <paul.haimerl@maastrichtuniversity.nl>

Description Large panel data sets are often subject to common trends. However, it can be difficult to determine the exact number of these common factors and analyse their properties. The package implements the Barigozzi and Trapani (2022) [<doi:10.1080/07350015.2021.1901719>](https://doi.org/10.1080/07350015.2021.1901719) test, which not only provides an efficient way of estimating the number of common factors in large nonstationary panel data sets, but also gives further insights on factor classes. The routine identifies the existence of (i) a factor subject to a linear trend, (ii) the number of zero-mean  $I(1)$  and (iii) zeromean I(0) factors. Furthermore, the package includes the Integrated Panel Criteria by Bai  $(2004)$  [<doi:10.1016/j.jeconom.2003.10.022>](https://doi.org/10.1016/j.jeconom.2003.10.022) that provide a complementary measure for the number of factors.

License MIT + file LICENSE

Encoding UTF-8

BugReports <https://github.com/Paul-Haimerl/BTtest/issues>

RoxygenNote 7.2.3

URL <https://github.com/Paul-Haimerl/BTtest>

Imports Rcpp

LinkingTo Rcpp, RcppArmadillo

NeedsCompilation yes

Author Paul Haimerl [aut, cre] (<<https://orcid.org/0000-0003-3198-8317>>)

Repository CRAN

Date/Publication 2024-01-11 17:10:02 UTC

# R topics documented:

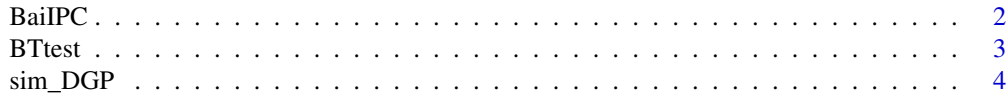

#### <span id="page-1-0"></span>**Index** [6](#page-5-0) **6**

BaiIPC *Bai (2004) IPC*

### Description

Calculates the Integrated Panel Criteria (*IPC*) to estimate the total number of common trends in a nonstationary panel as proposed by Bai (2004).

### Usage

BaiIPC $(X, r_max = 10)$ 

# Arguments

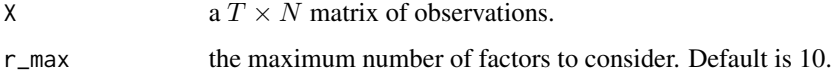

#### Details

For further details on the three criteria and their respective differences, I refer to Bai (2004, sec. 3).

#### Value

A vector of the estimated number of factors for each of the three criteria.

# Author(s)

Paul Haimerl

# References

Bai, J. (2004). Estimating cross-section common stochastic trends in nonstationary panel data. *Journal of Econometrics*, 122(1), 137-183. [doi:10.1016/j.jeconom.2003.10.022](https://doi.org/10.1016/j.jeconom.2003.10.022)

# Examples

```
# Simulate a nonstationary panel
X < - \sin\_DGP(N = 100, n\_Periods = 200)# Obtain the estimated number of common factors pre criterion
BaiIPC(X = X, r_{max} = 10)
```
<span id="page-2-0"></span>

#### Description

Runs the testing routine proposed in Barigozzi  $\&$  Trapani (2022) to estimate the number and types of common trends in a nonstationary panel. The method can identify the existence of a common factor subject to a linear trend, as well as the number of zero-mean  $I(1)$  and zero-mean  $I(0)$  factors.

#### Usage

BTtest(X, r\_max = 10, alpha =  $0.05$ , BT1 = TRUE)

# Arguments

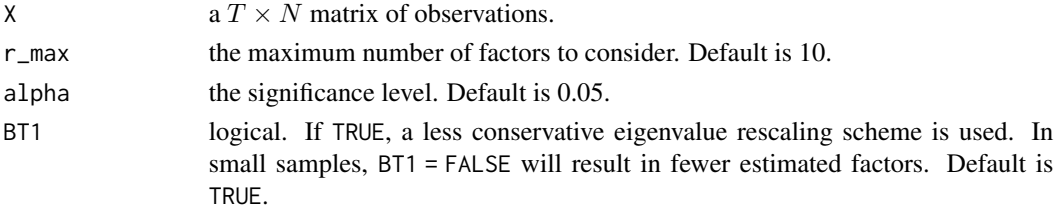

### Details

For details on the testing procedure I refer to Barigozzi & Trapani (2022, sec. 4).

#### Value

A vector with the estimated number of (i) factors with a linear trend  $(r_1)$ , (ii) zero-mean  $I(1)$  factors  $(r_2)$  and (ii) zero-mean  $I(0)$  factors  $(r_3)$ .

# Author(s)

Paul Haimerl

# References

Barigozzi, M., & Trapani, L. (2022). Testing for common trends in nonstationary large datasets. *Journal of Business & Economic Statistics*, 40(3), 1107-1122. [doi:10.1080/07350015.2021.1901719](https://doi.org/10.1080/07350015.2021.1901719)

#### Examples

```
# Simulate a nonstationary panel
X < - \sin\_DGP(N = 100, n\_Periods = 200)# Obtain the estimated number of factors (i) with a linear trend (r_1), (ii) zero-mean I(1) (r_2)
# and (iii) zero-mean I(0) (r_3)
BTtest(X = X, r_max = 10, alpha = 0.05, BT1 = TRUE)
```
<span id="page-3-0"></span>

# Description

Simulate a nonstationary panel as laid out in Barigozzi & Trapani (2022, sec. 5).

# Usage

```
sim_DGP(
 N = 100,
 n_Periods = 200,
 drift = TRUE,drift_I1 = TRUE,r_I1 = 2,
 r_10 = 1,
 return_factor = FALSE
)
```
# Arguments

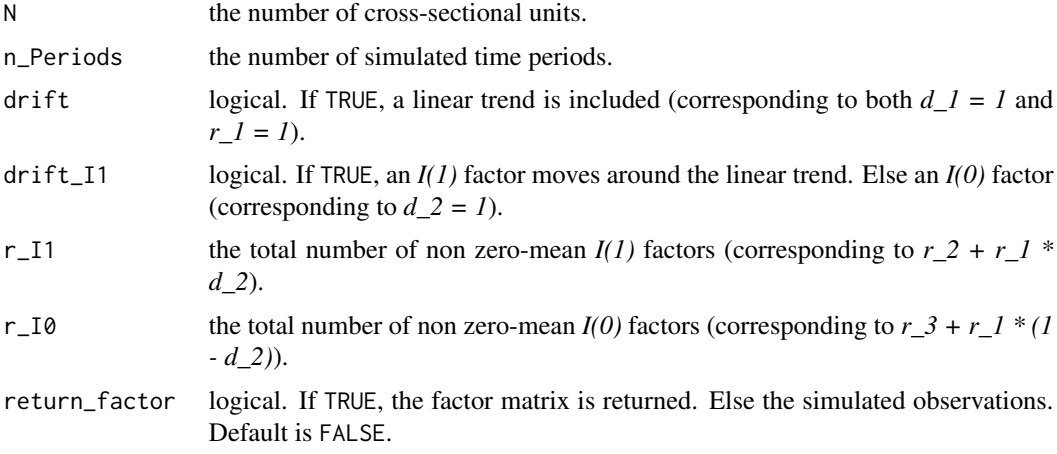

#### Details

For further details on the construction of the DGP, see Barigozzi & Trapani (2022, sec. 5).

# Value

A (*T x N*) matrix of simulated observations. If return\_factor = TRUE, a (*N x r*) matrix of factors.

# Author(s)

Paul Haimerl

#### $\sin\text{DOP}$  5

# References

Barigozzi, M., & Trapani, L. (2022). Testing for common trends in nonstationary large datasets. *Journal of Business & Economic Statistics*, 40(3), 1107-1122. [doi:10.1080/07350015.2021.1901719](https://doi.org/10.1080/07350015.2021.1901719)

# Examples

# Simulate a panel containing a factor with a linear drift (r\_1 = d\_1 = 1) and I(1) process #  $(d_2 = 1)$ , one zero-mean I(1) factor  $(r_2 = 1)$  and two zero-mean I(0) factors  $(r_3 = 2)$  $X \leq -\sin\theta P(N = 100, n_{\text{Periods}} = 200, \text{drift} = \text{TRUE}, \text{drift}_I = \text{TRUE}, r_I1 = 2, r_I0 = 2)$ 

# Simulate a panel containing only 3 common zero-mean I(0) factor ( $r_1 = 0$ ,  $r_2 = 0$ ,  $r_3 = 3$ )  $X \leq -\sin\theta P(N = 100, n\text{--Periods} = 200, \text{drift} = \text{FALSE}, \text{drift}\_I = \text{TRUE}, \text{r}\_I1 = 0, \text{r}\_I0 = 3)$ 

# <span id="page-5-0"></span>**Index**

BaiIPC, 2 BTtest, 3

 $sim_DGP, 4$